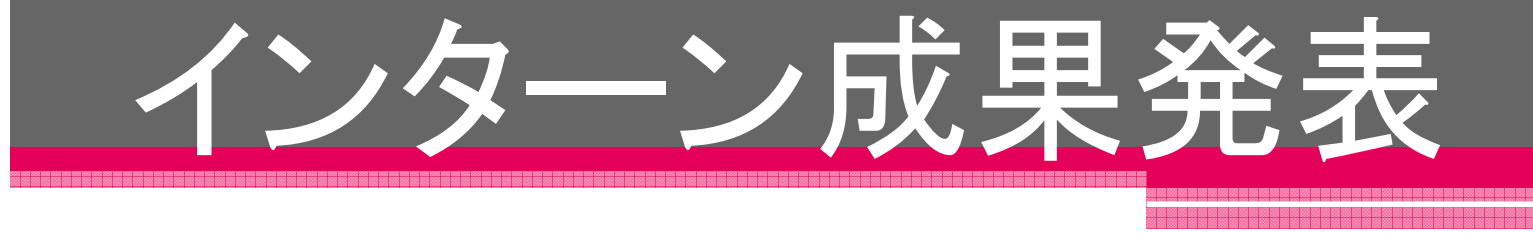

発表者 チームイメーバ

インターンで取り組んだこと

コミュニケーションが円滑になる社内システム制作

## システム制作の段階

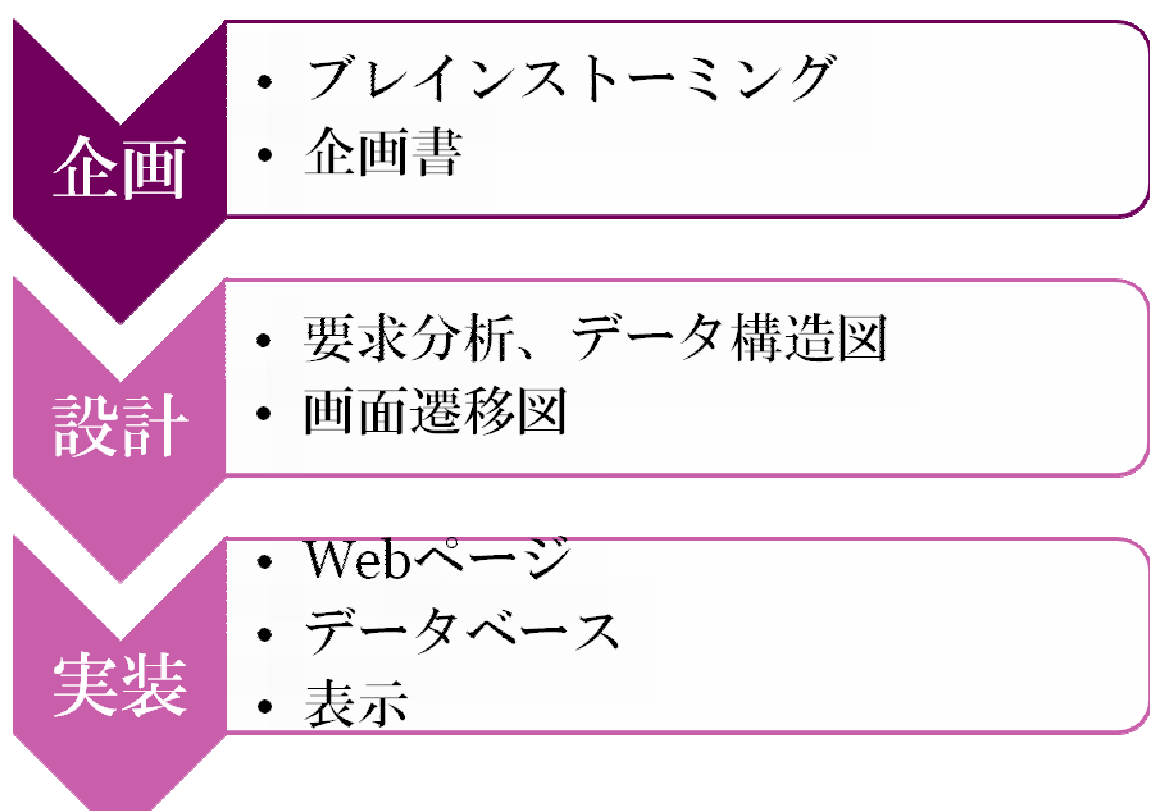

チームイメーバが提案する 社内システム

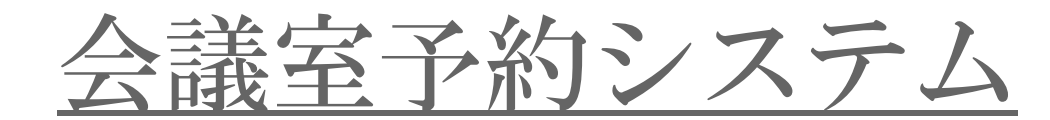

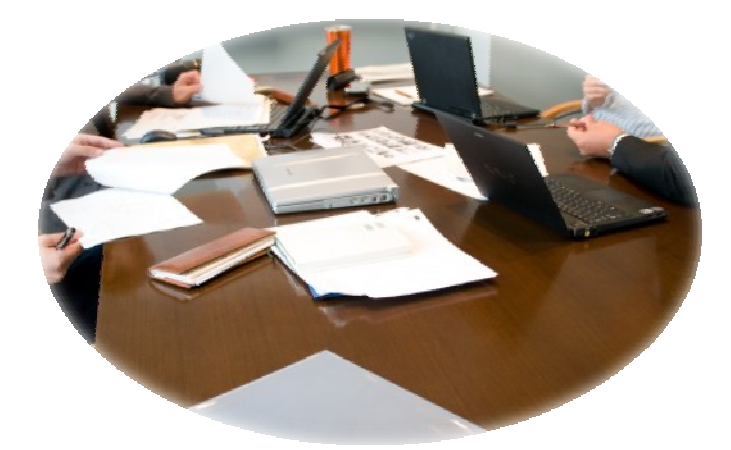

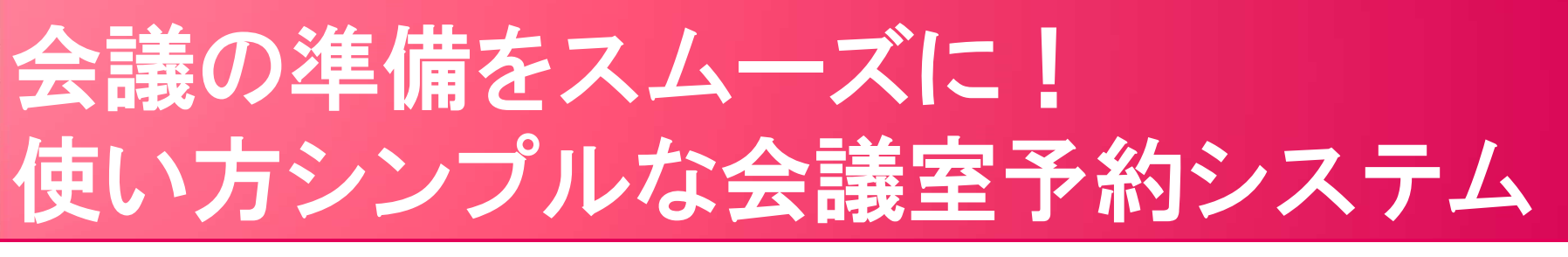

### □会議室予約システム

 例えば皆さん、あなたがあるプロジェクトとの リーダになったとします。その時に、プロフェク トにおいて会議は不可欠なものです。しかし、会議を開くときにはあなたは毎回それに向けて進備をしなくてはいけません。

### 会議が開かれるまで・・

 •会議で検討する案件を挙げる •会議をする日時を決め場所を確保。•メンバーにMTGの日時を伝える。•出席者分の資料を印刷する

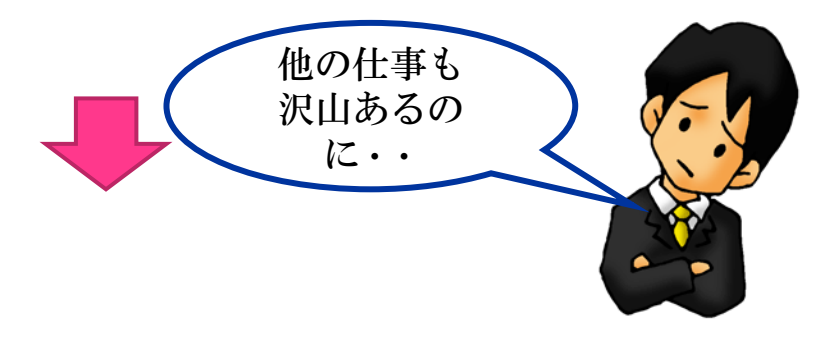

本システムは会議準備の 場所確保においてサポートいたします!

### □システムを使うと・・

本システムでは 会議日程使いたい会議室を入力<br>し 会議室を予約できすす 予約をされた時間に し、会議室を予約できます。予約をされた時間に は、ほかの予約を入れられることができなく他のプロジェクトとのブッキングを防ぐことができま

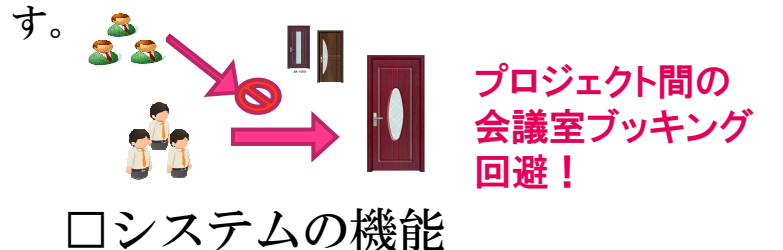

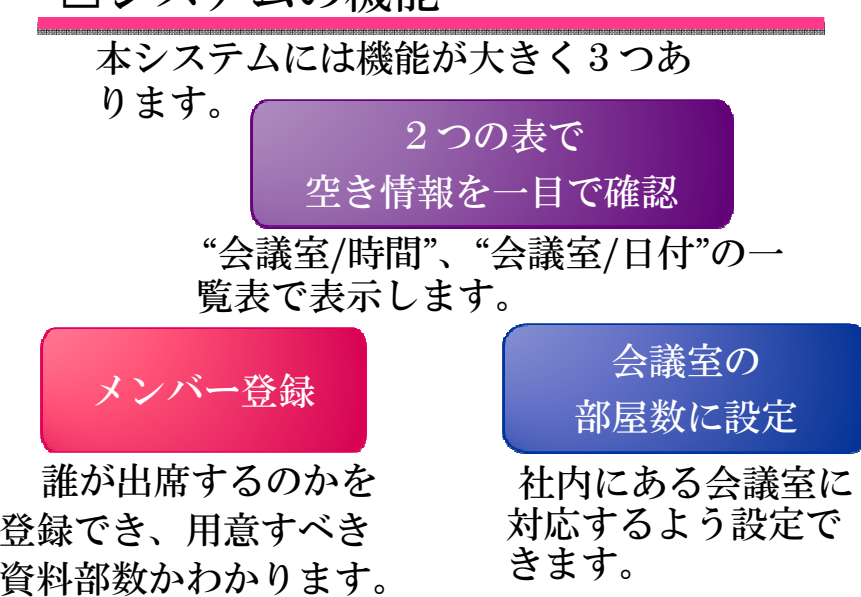

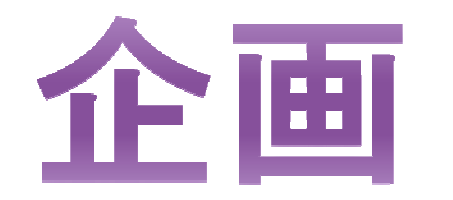

ブレインストーミング(1)

## 当初のチームコンセプト大人数の社員で使えるようなシステムを作る!

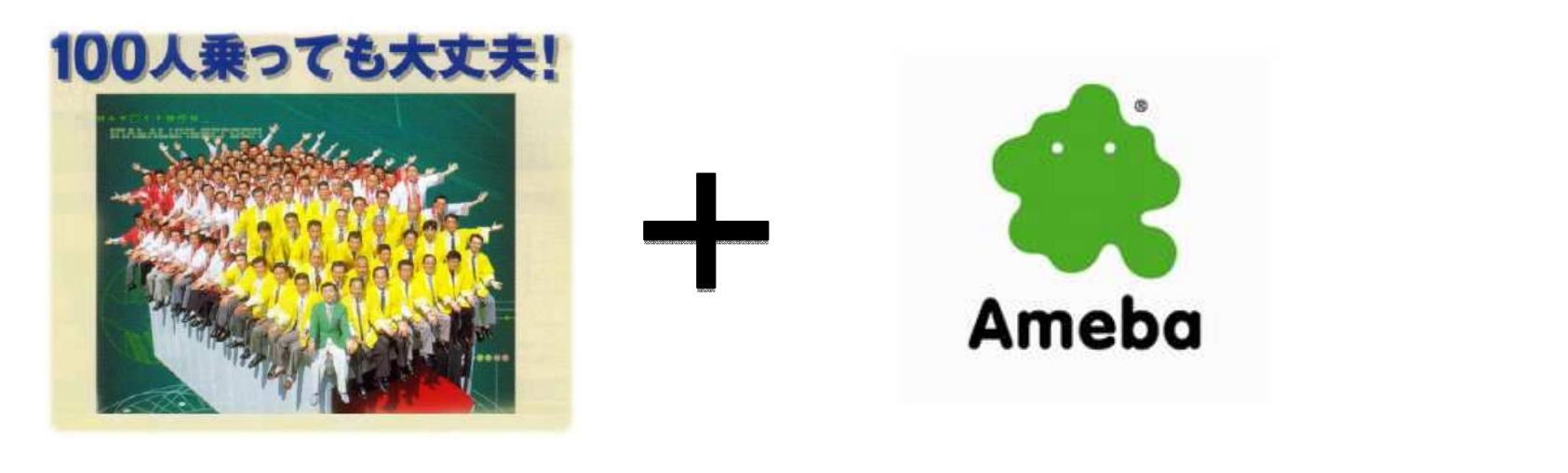

チーム イメーバ

ブレインストーミング(2)

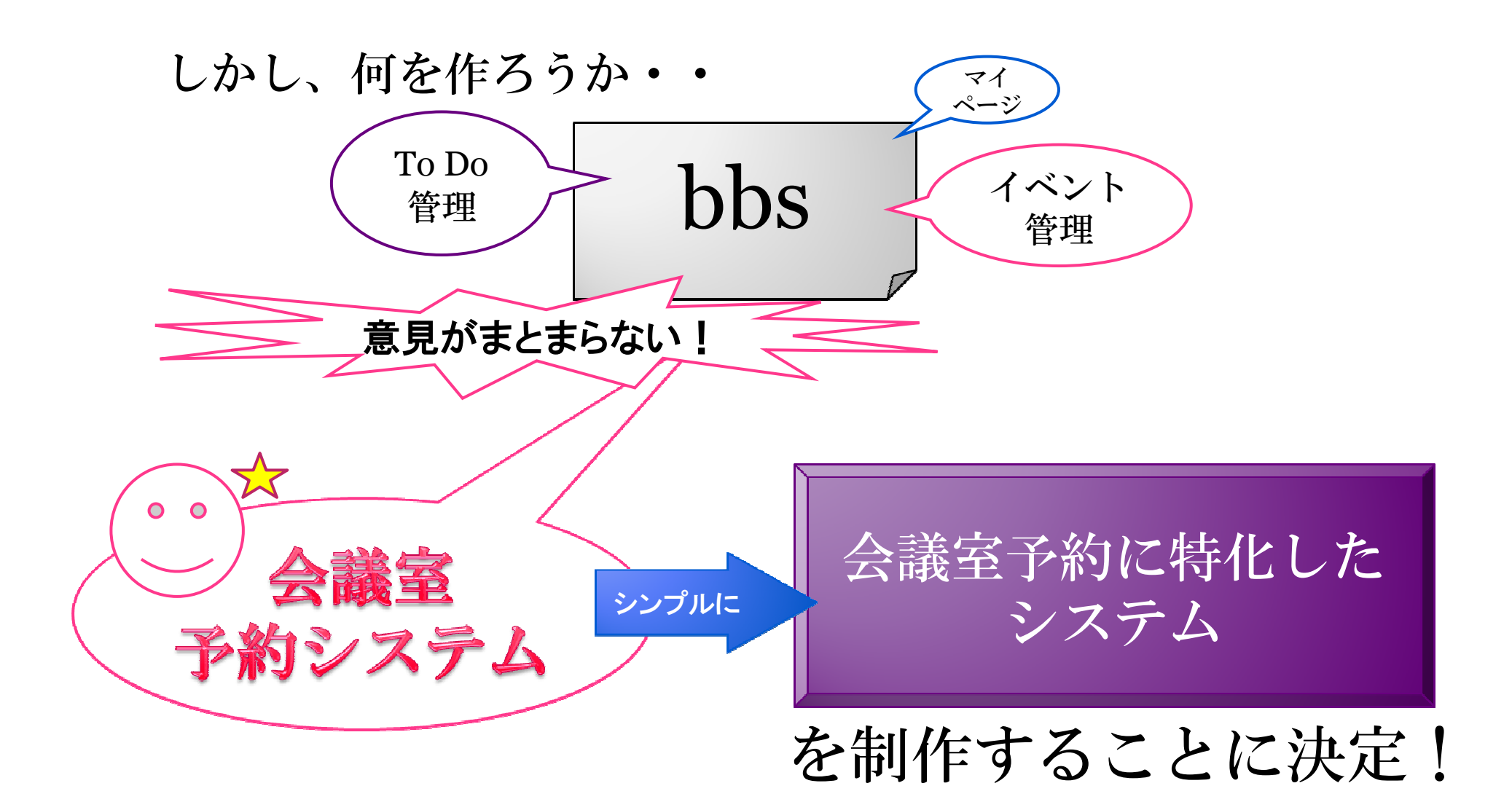

# システムにつける機能

- •会議室を予約する
- •日、部屋ごとに会議室の空きを確認する
- •予約詳細を確認する
- •会議室を情報をカスタムする

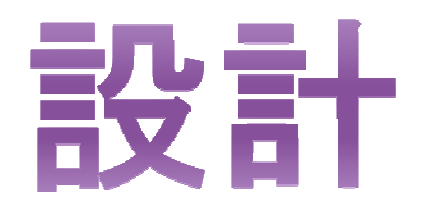

# 設計での制作物(1)

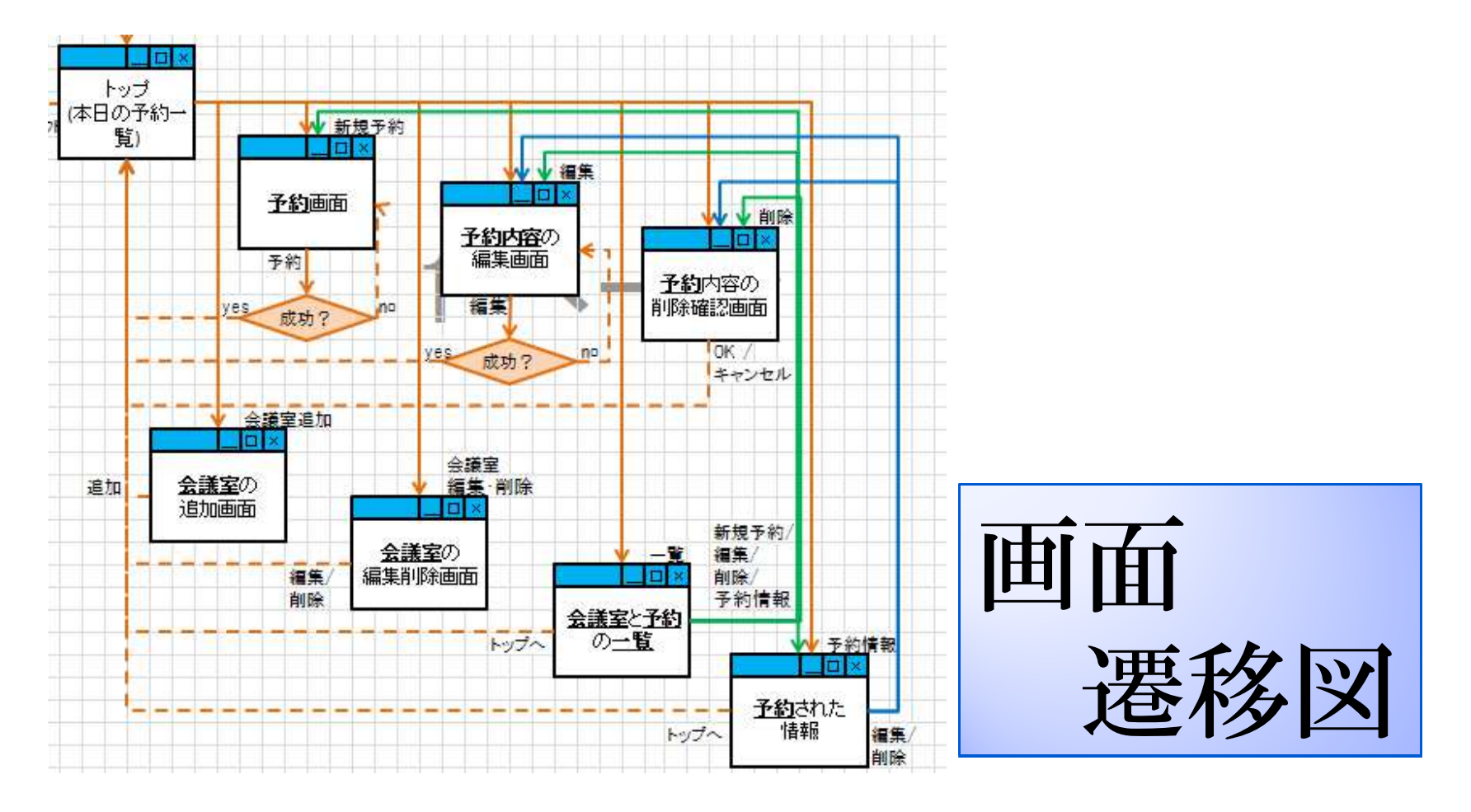

# 設計での制作物(2)

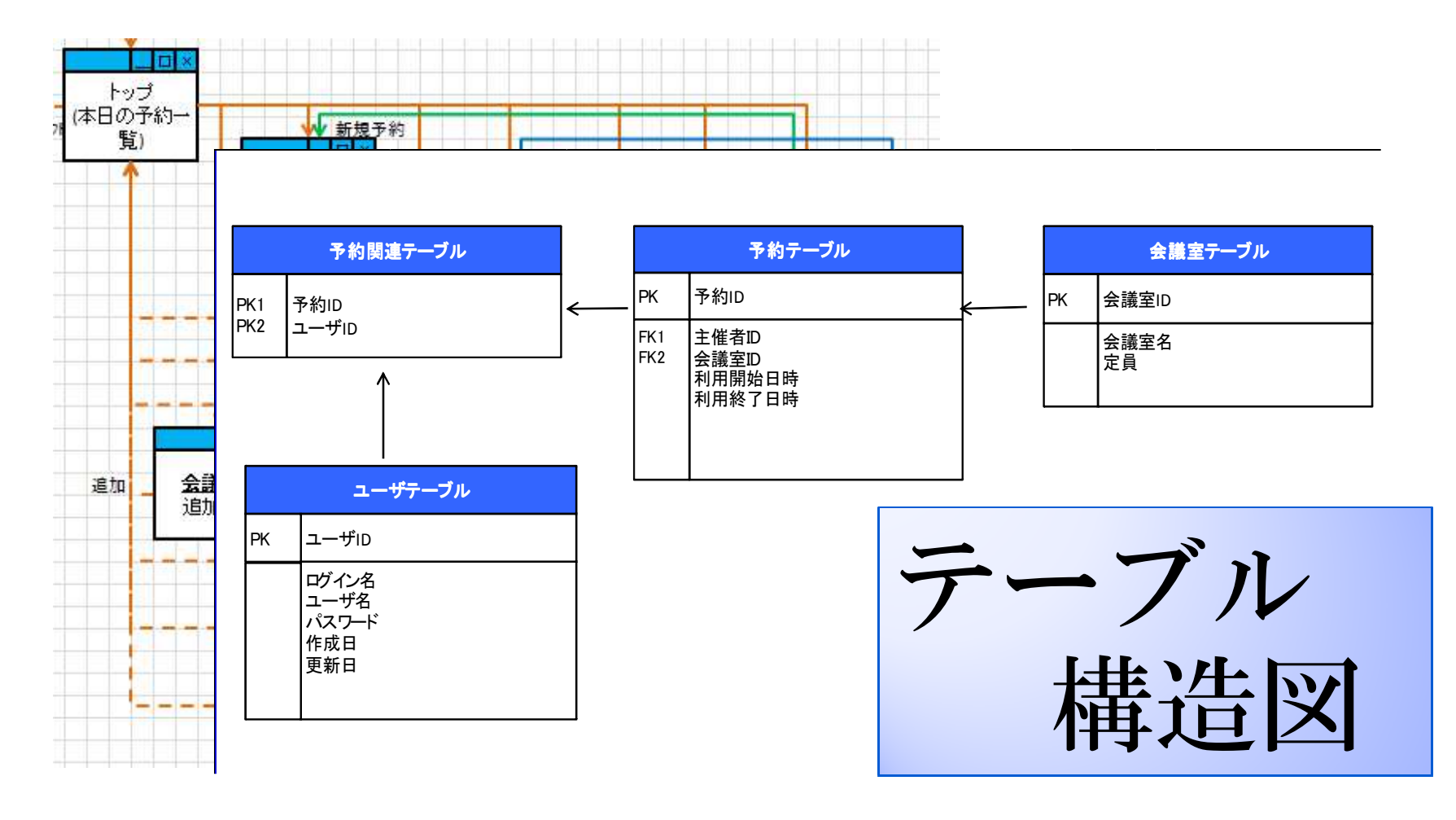

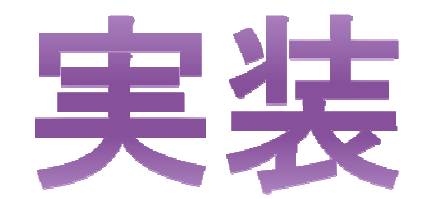

## 制作したWebページによる機能紹介

--------------------------

システムでのホーム

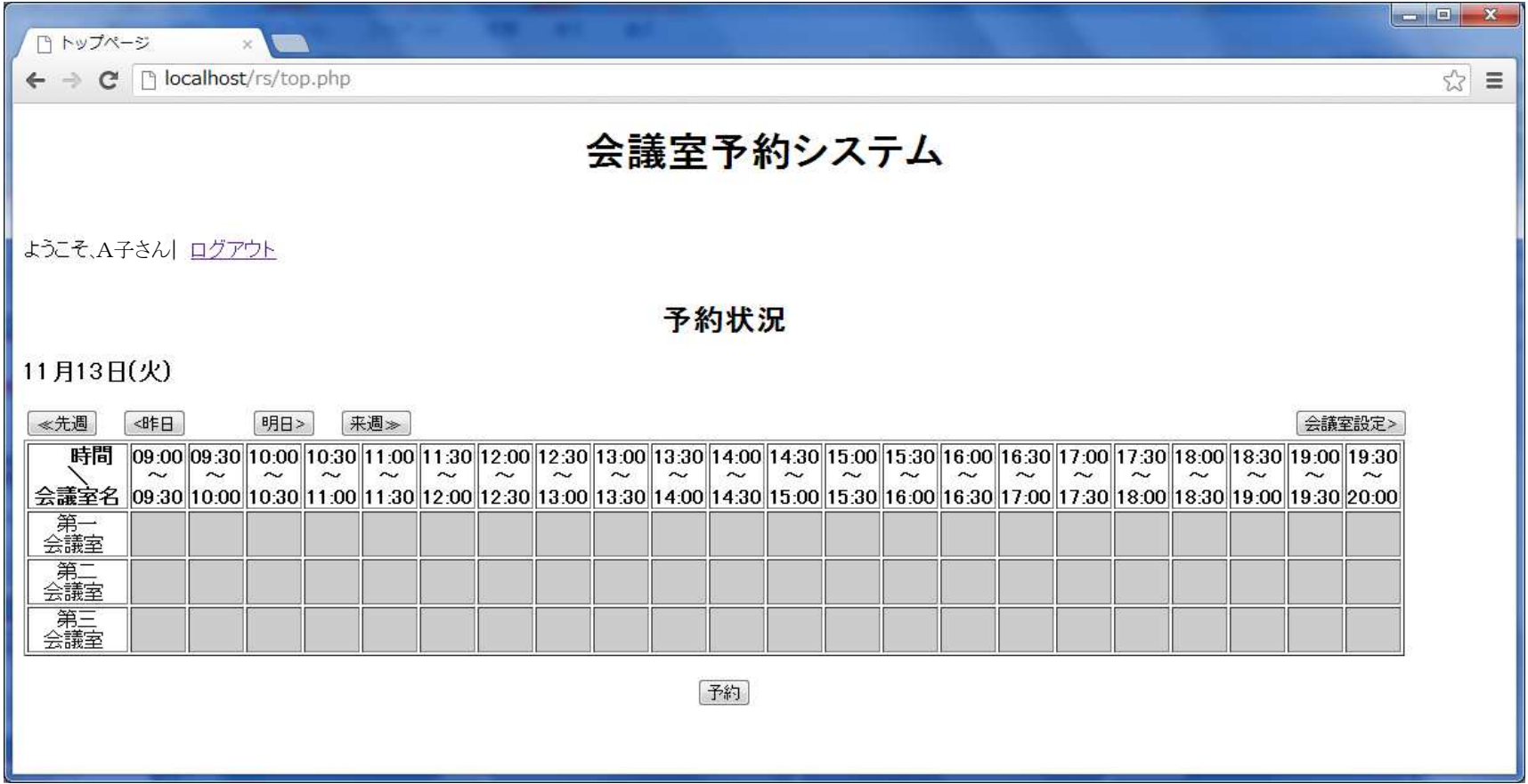

会議室を予約する(1)

## 11/13(火)10:30~12:00第一会議室を予約をする場合

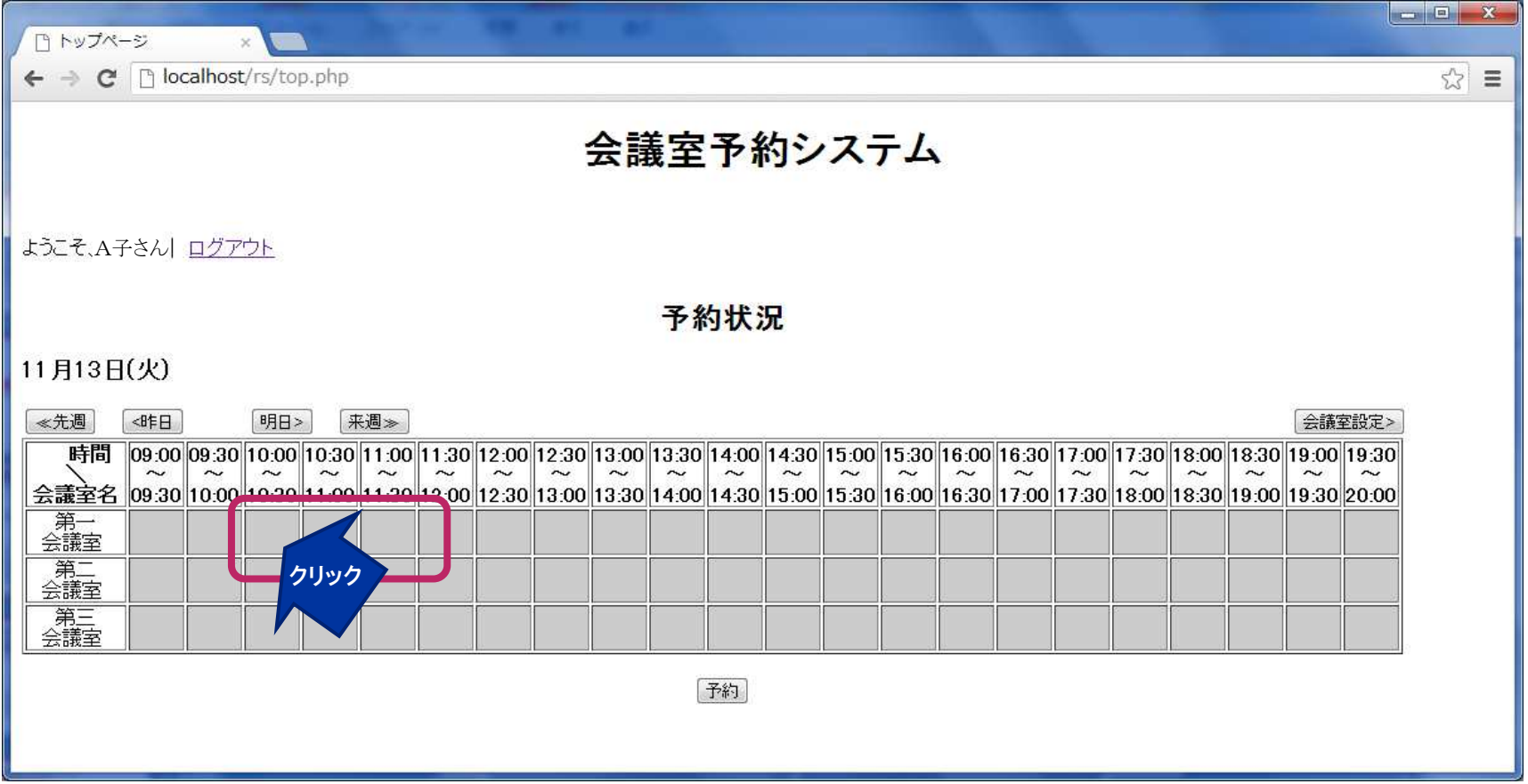

\*\*\*\*\*\*\*\*\*\*\*\*\*\*\*\*\*\*\*\*\*\*

### 

15

会議室を予約する(2)

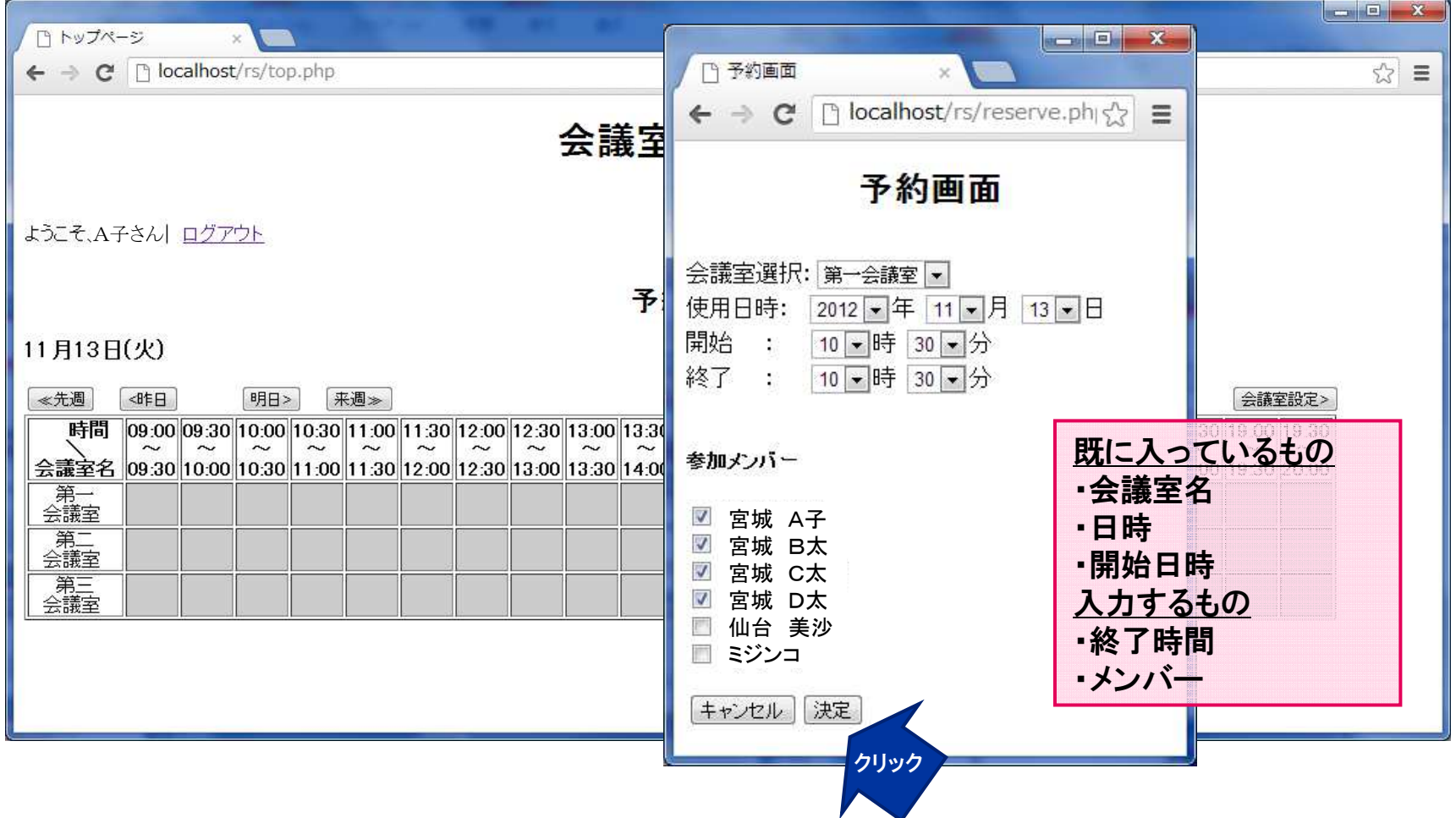

### 国家国家国家国家国家国家国家国家国家

会議室を予約する(3)

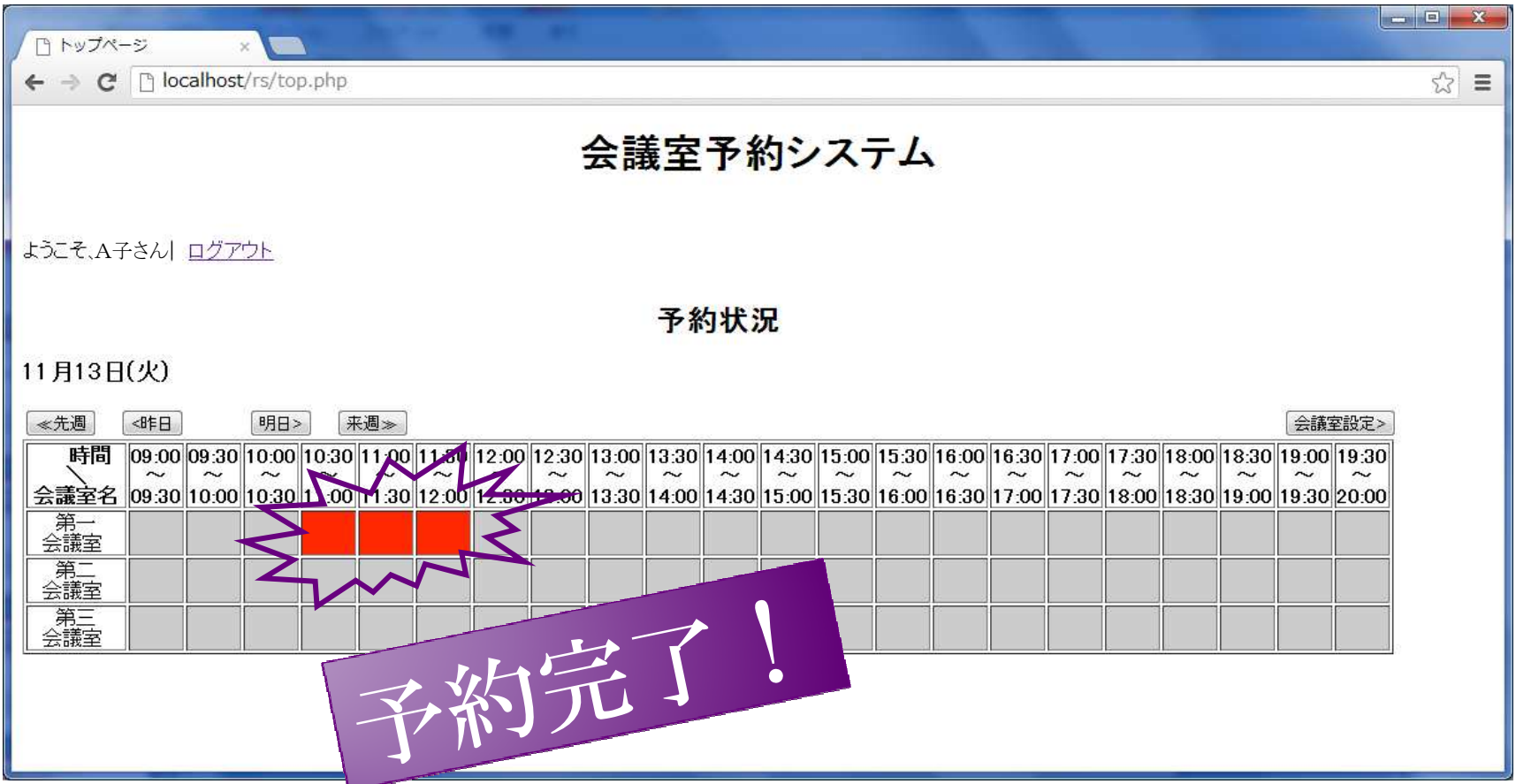

# 予約の詳細を確認・編集する(1)

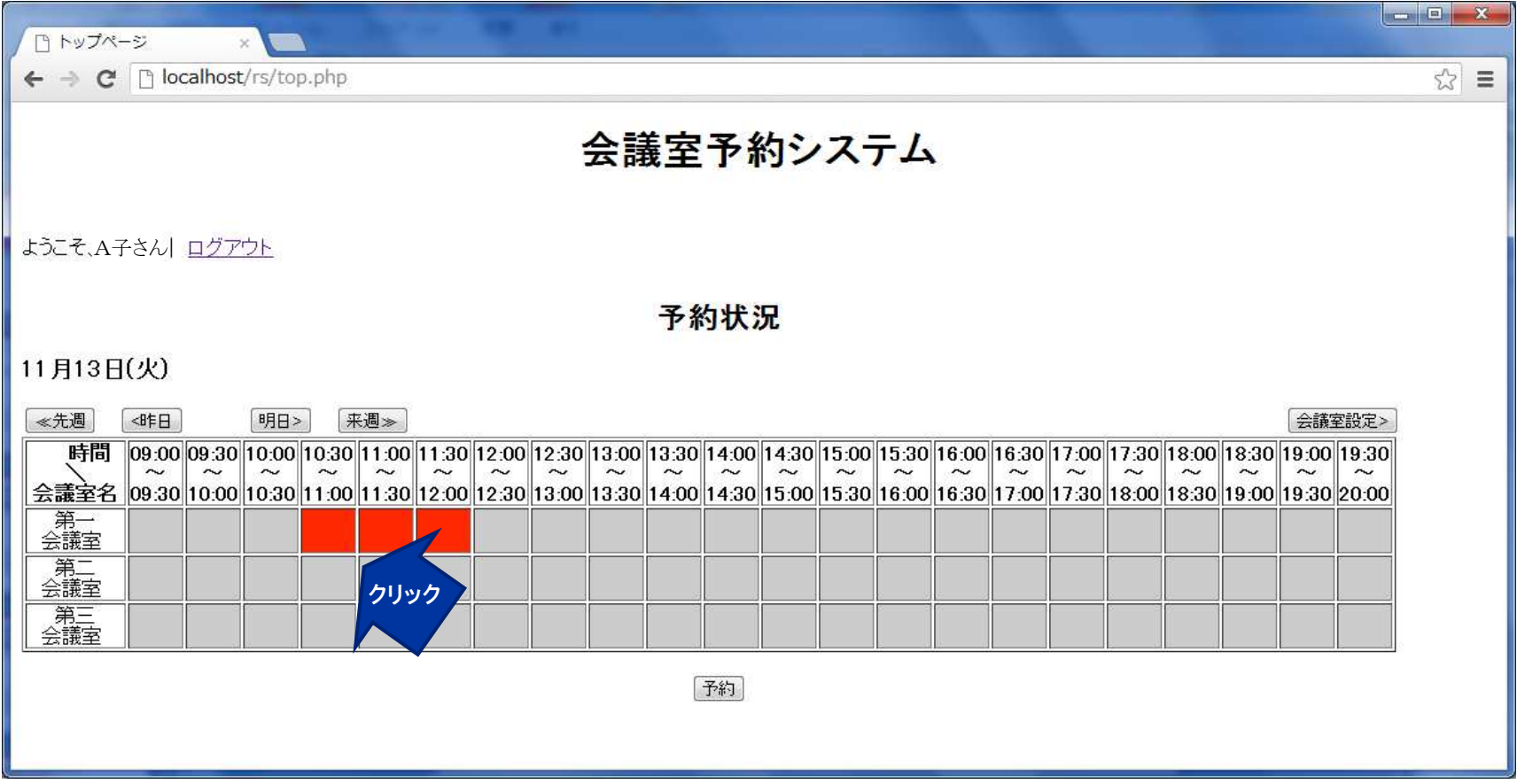

## 予約の詳細を確認・編集する(2)この予約をしたユーザの場合

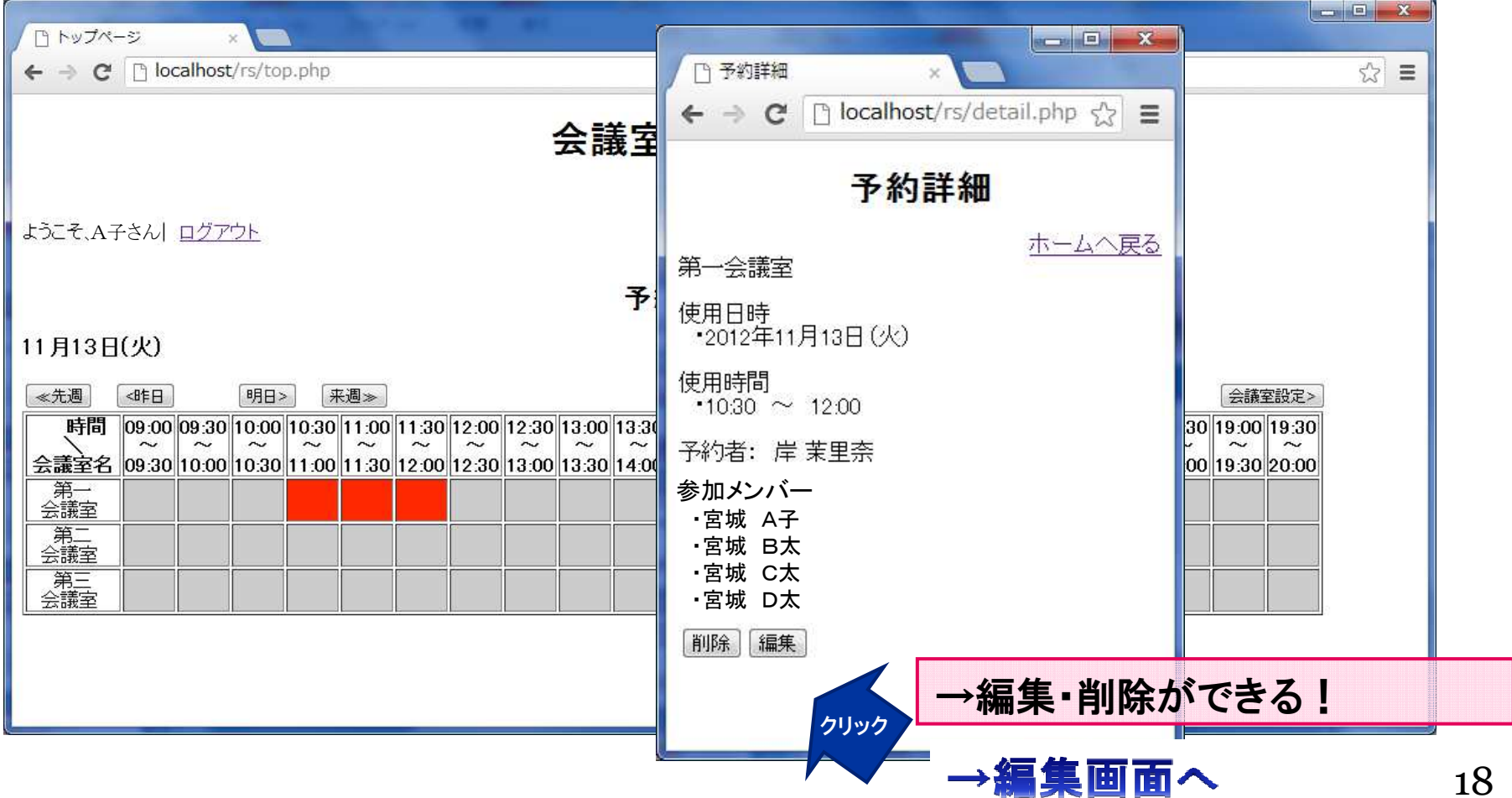

## 予約の詳細を確認・編集する(3)この予約をしたユーザでない場合

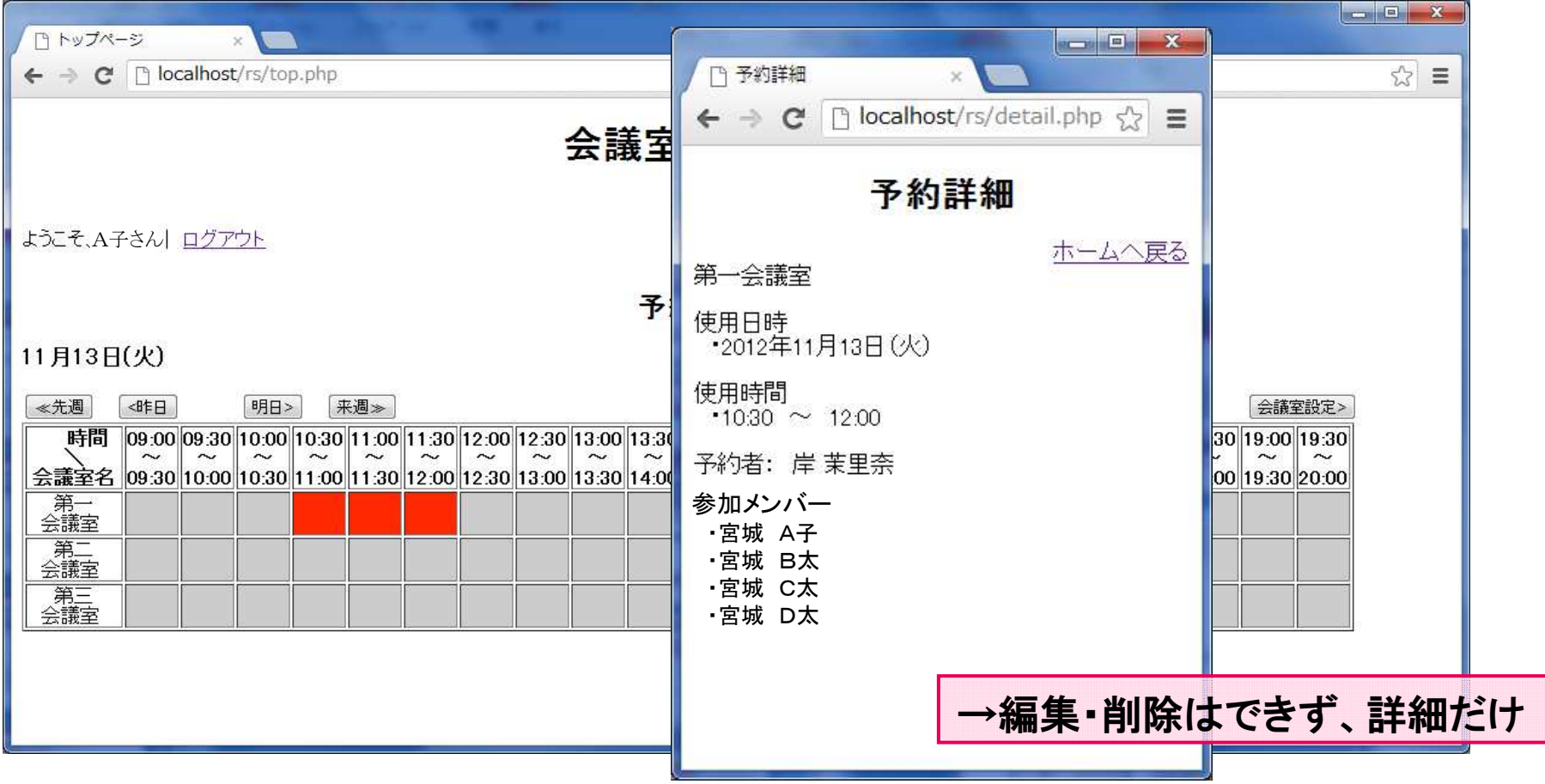

# 指定の部屋を予約する(1)

## 11/13(火)10:30~12:00第一会議室を予約をする場合

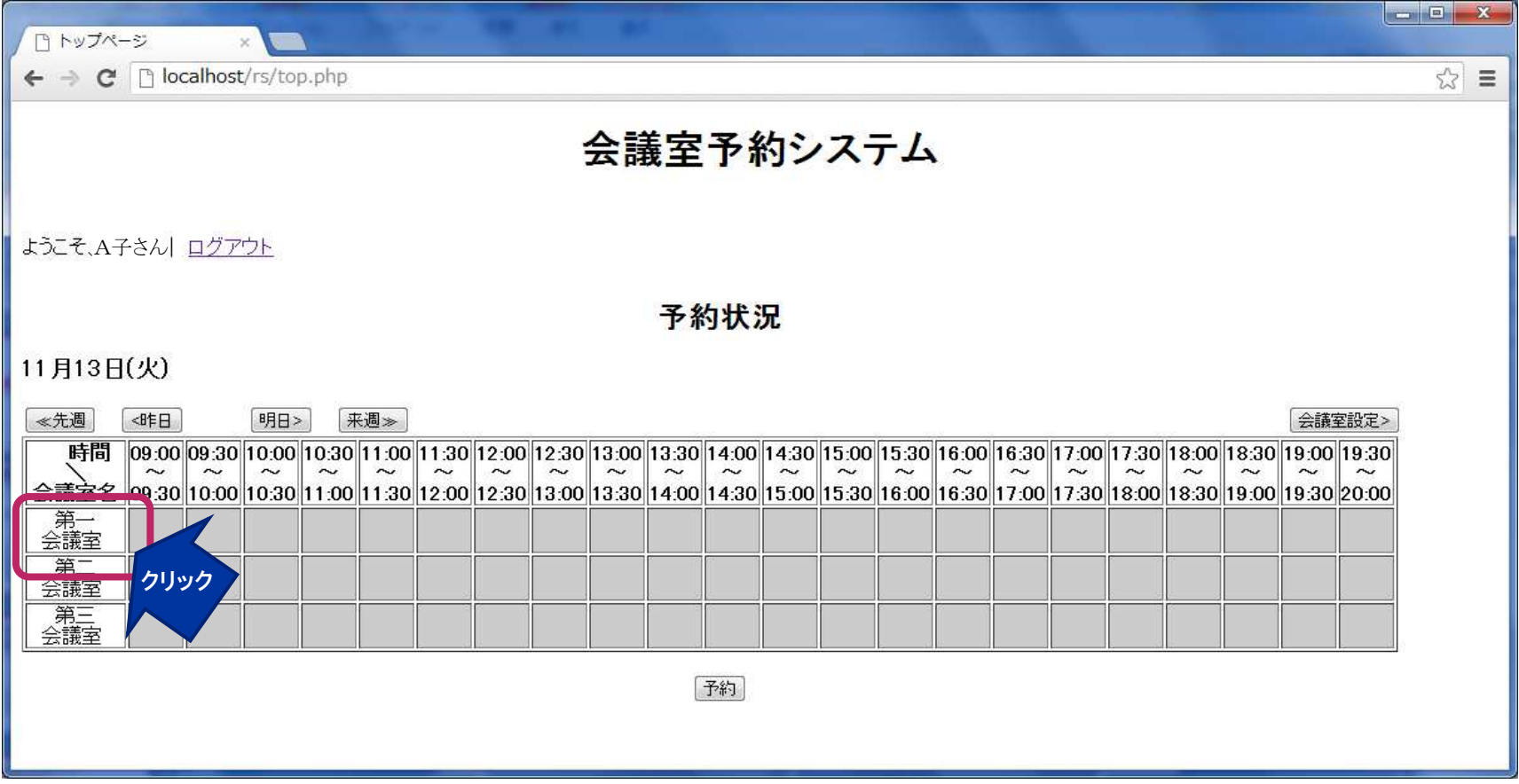

国国国国国国国国国国国国国国国国国

### 

指定の部屋を予約する(2)

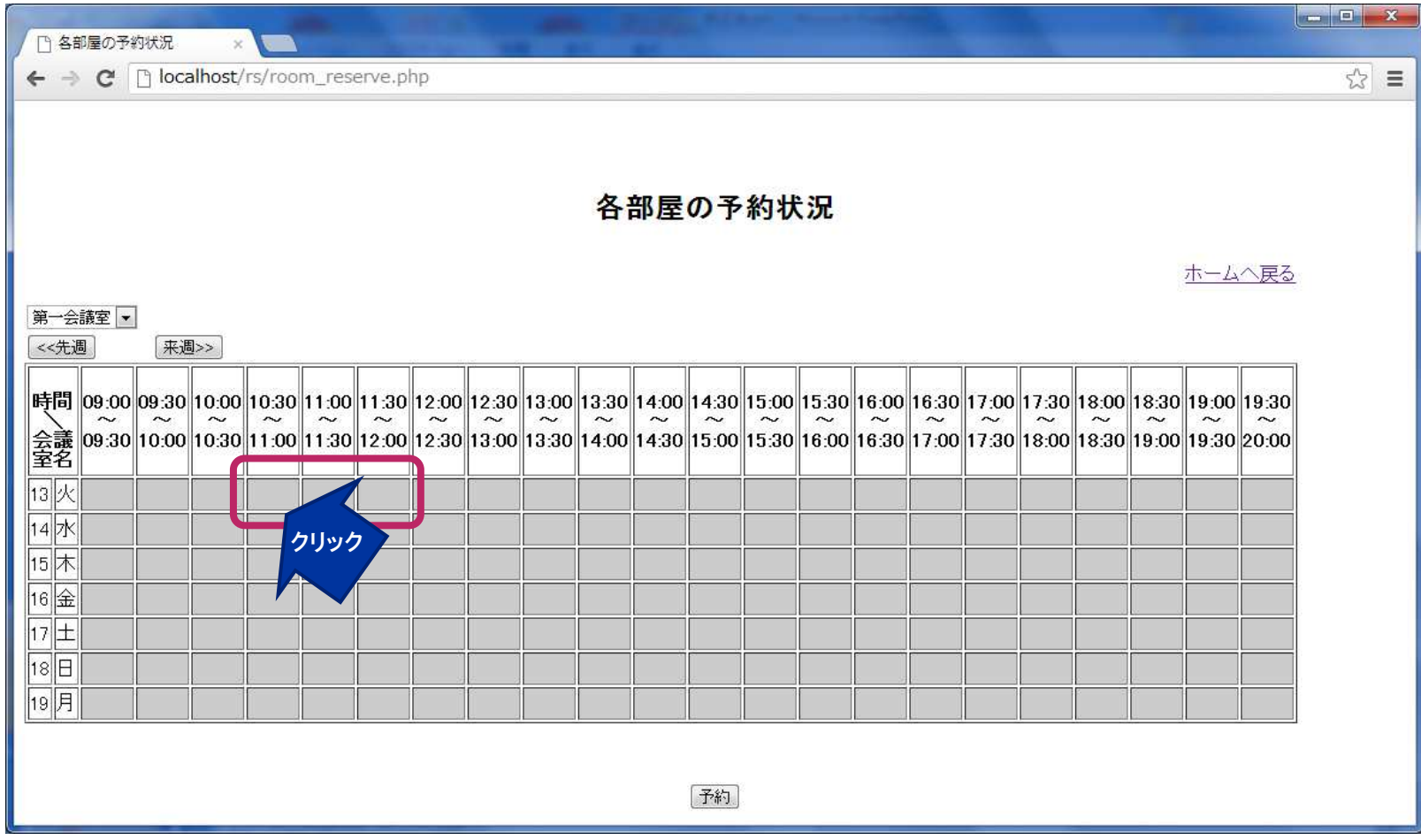

指定の部屋を予約する(3)

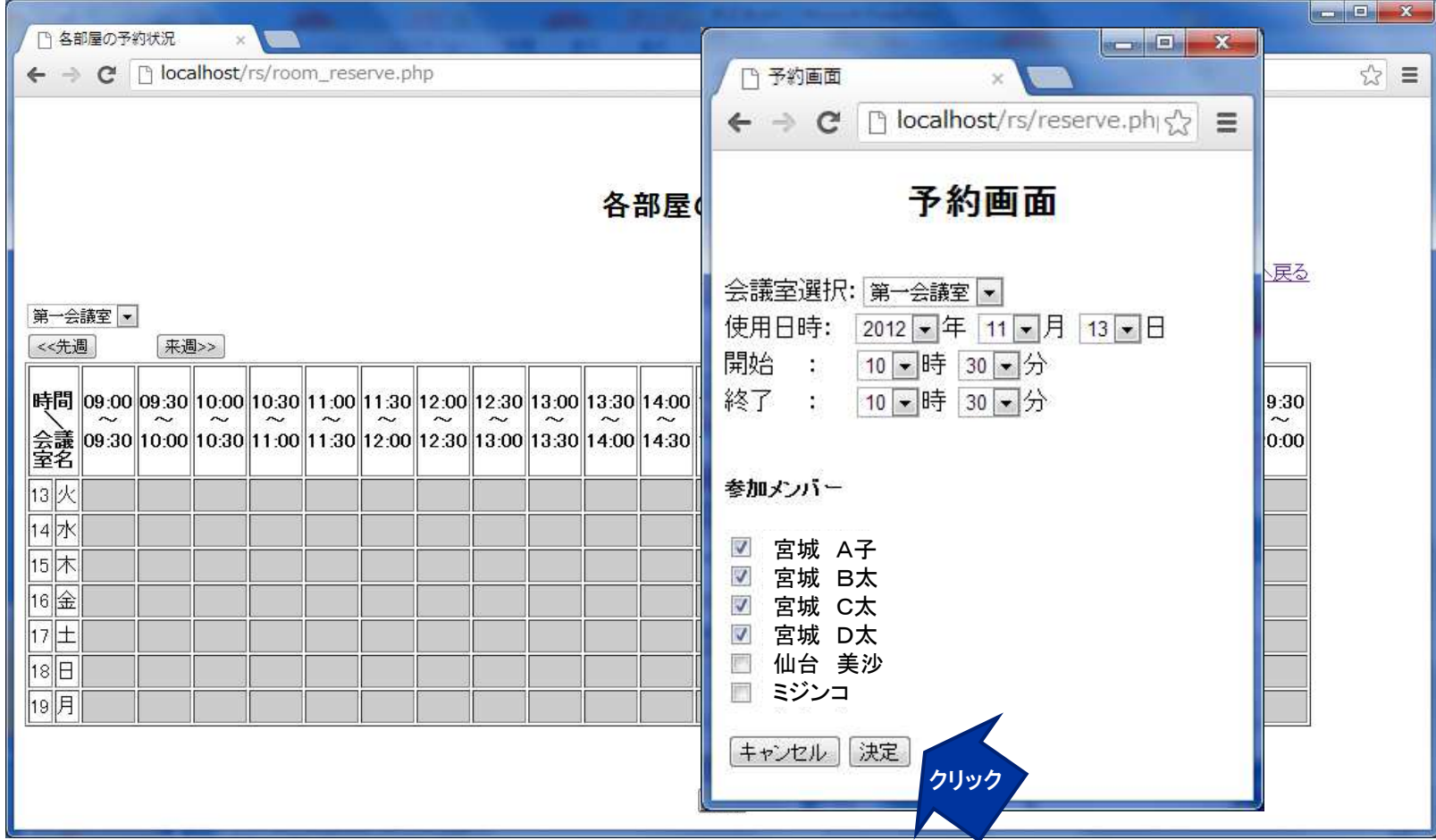

# 指定の部屋を予約する(4)

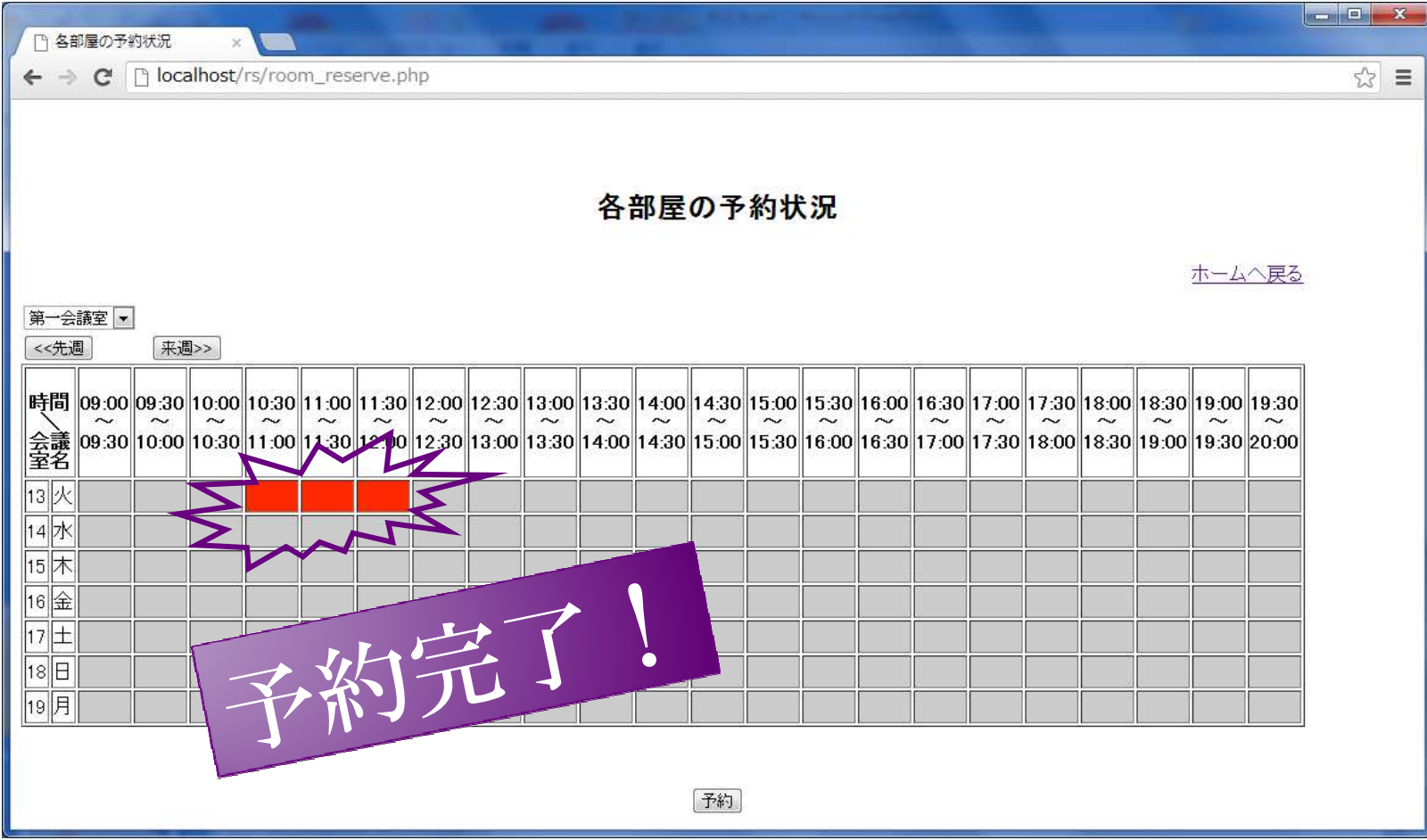

---------------------

会議室をカスタムする(1)

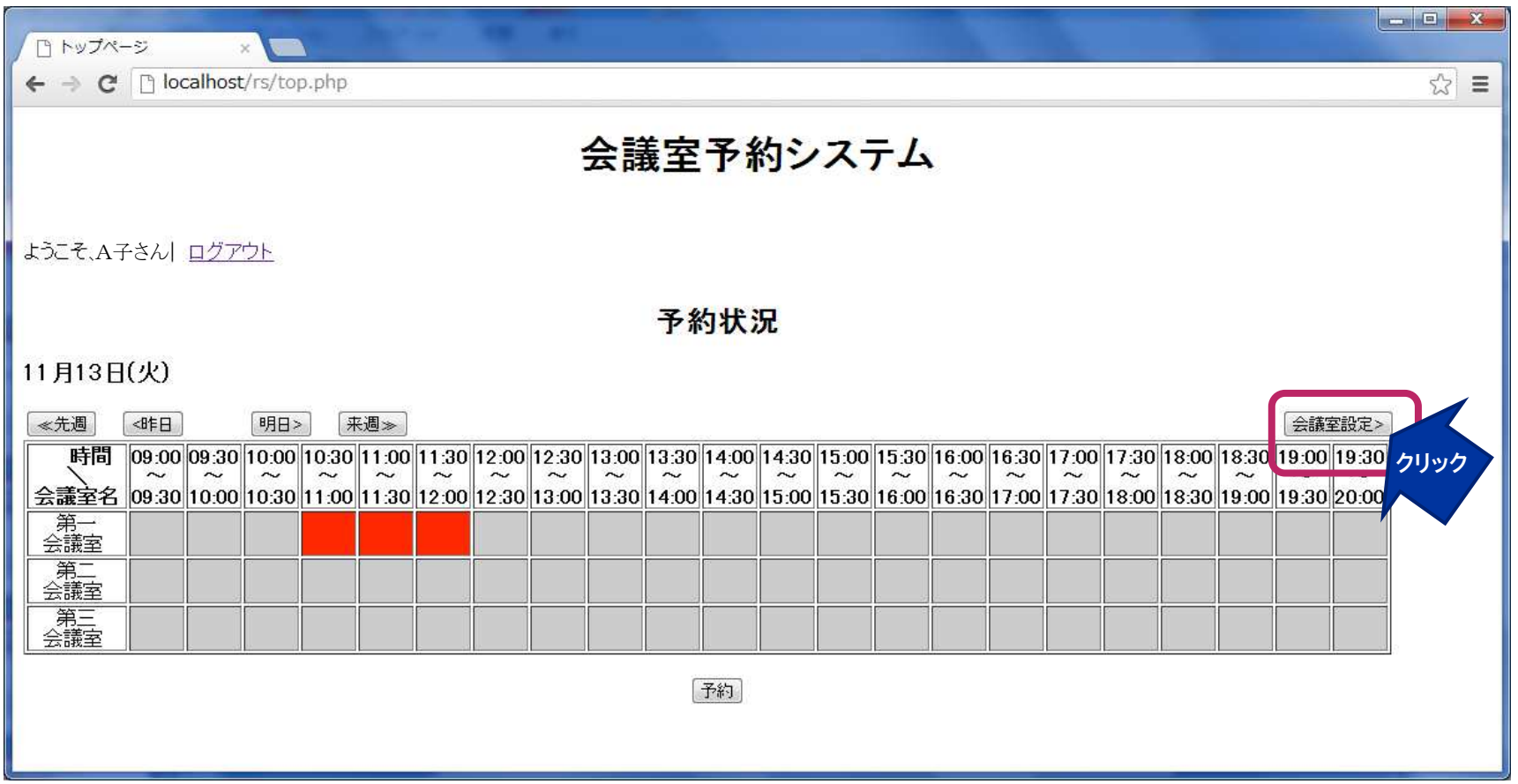

-----------------------

会議室をカスタムする(2)

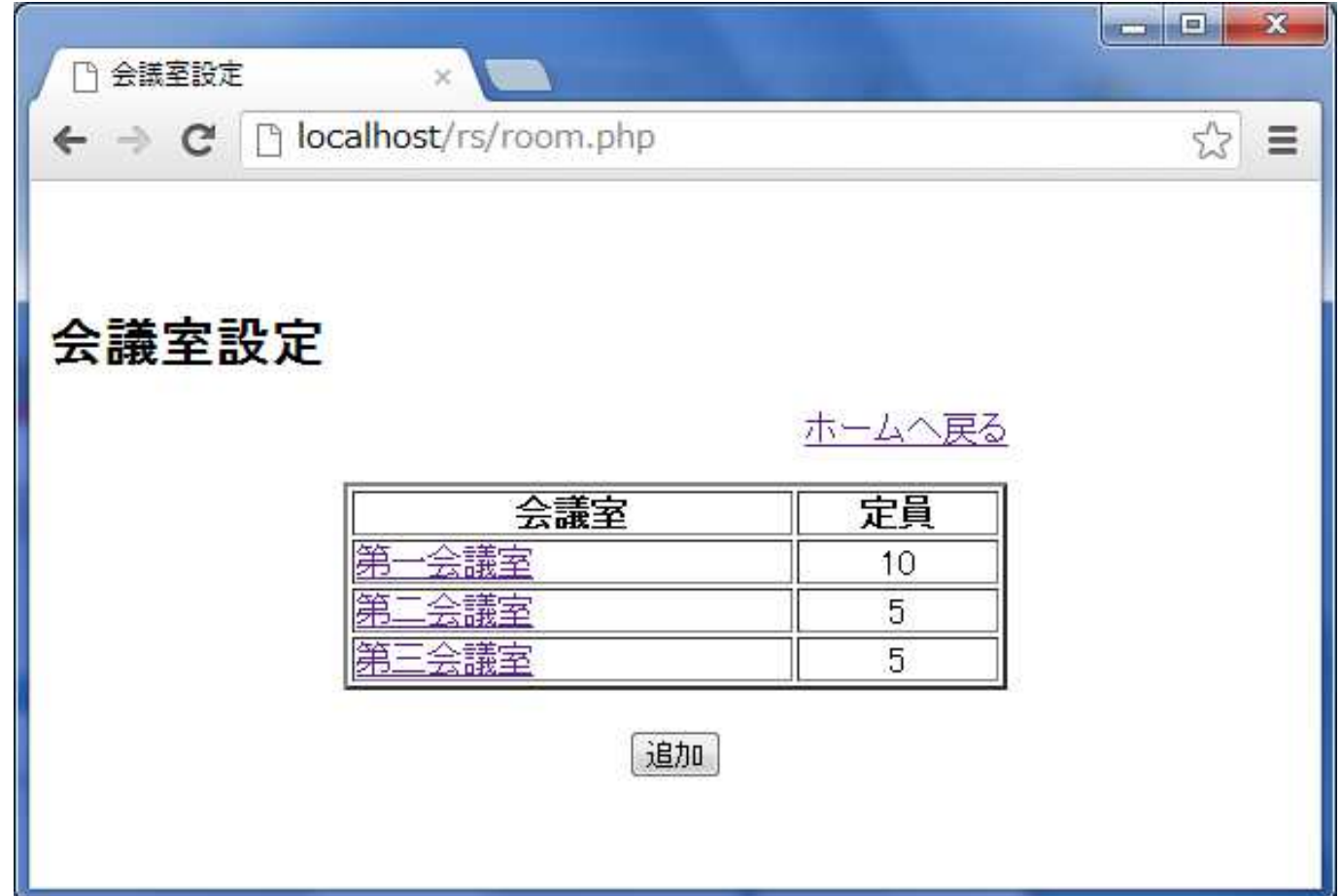

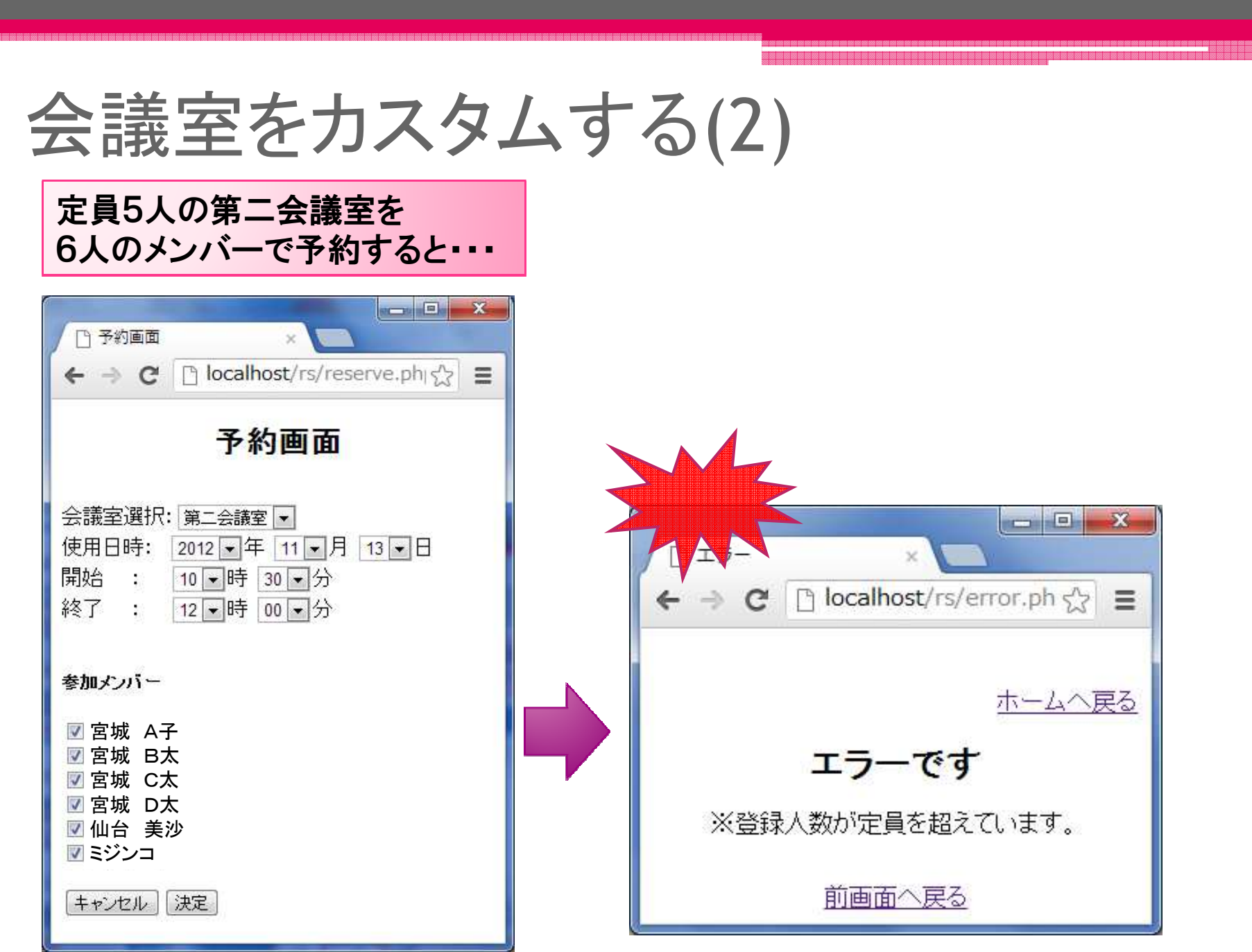

会議室をカスタムする(2)

追加をしたい場合

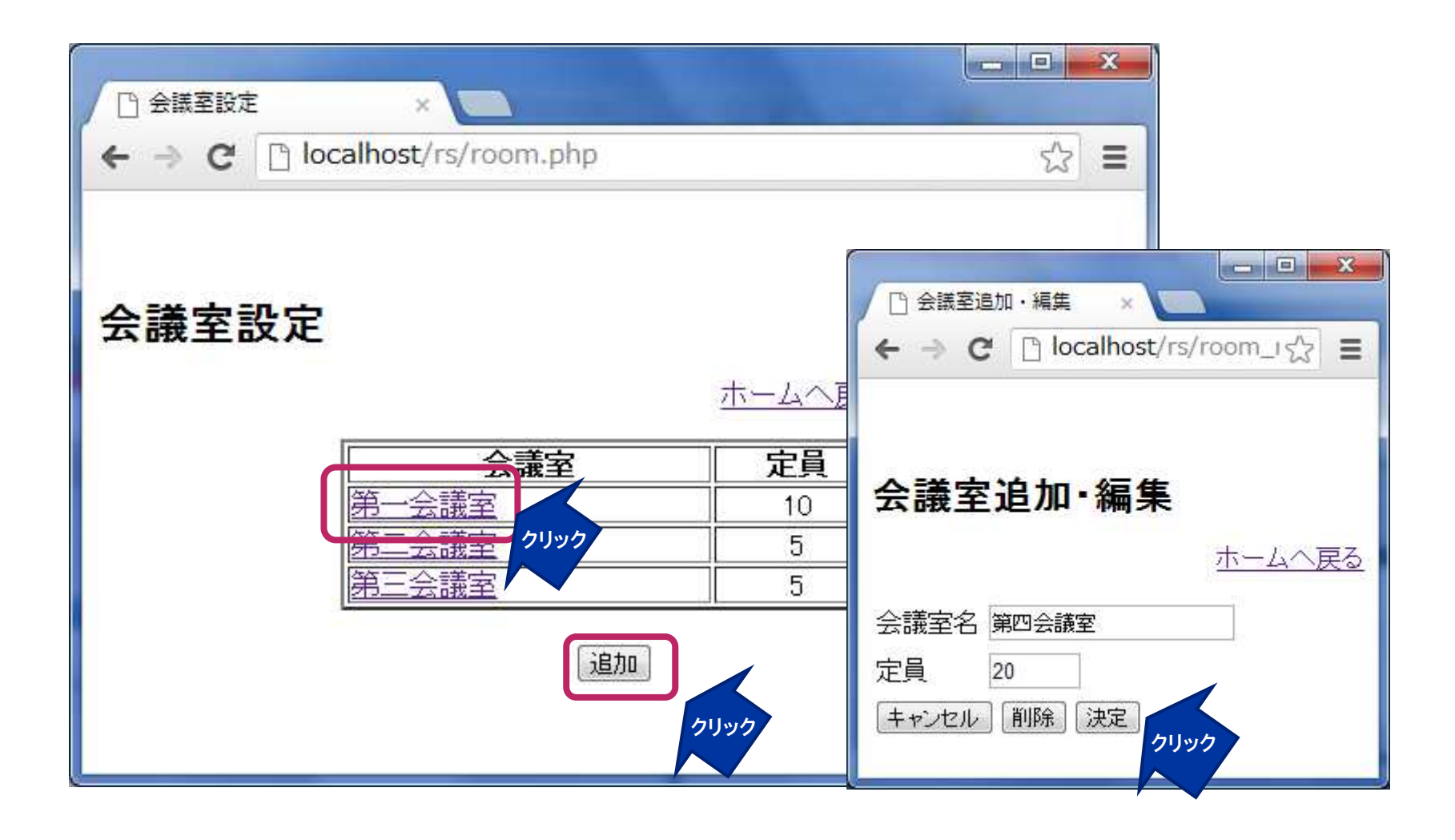

---------------------------

会議室をカスタムする(3)

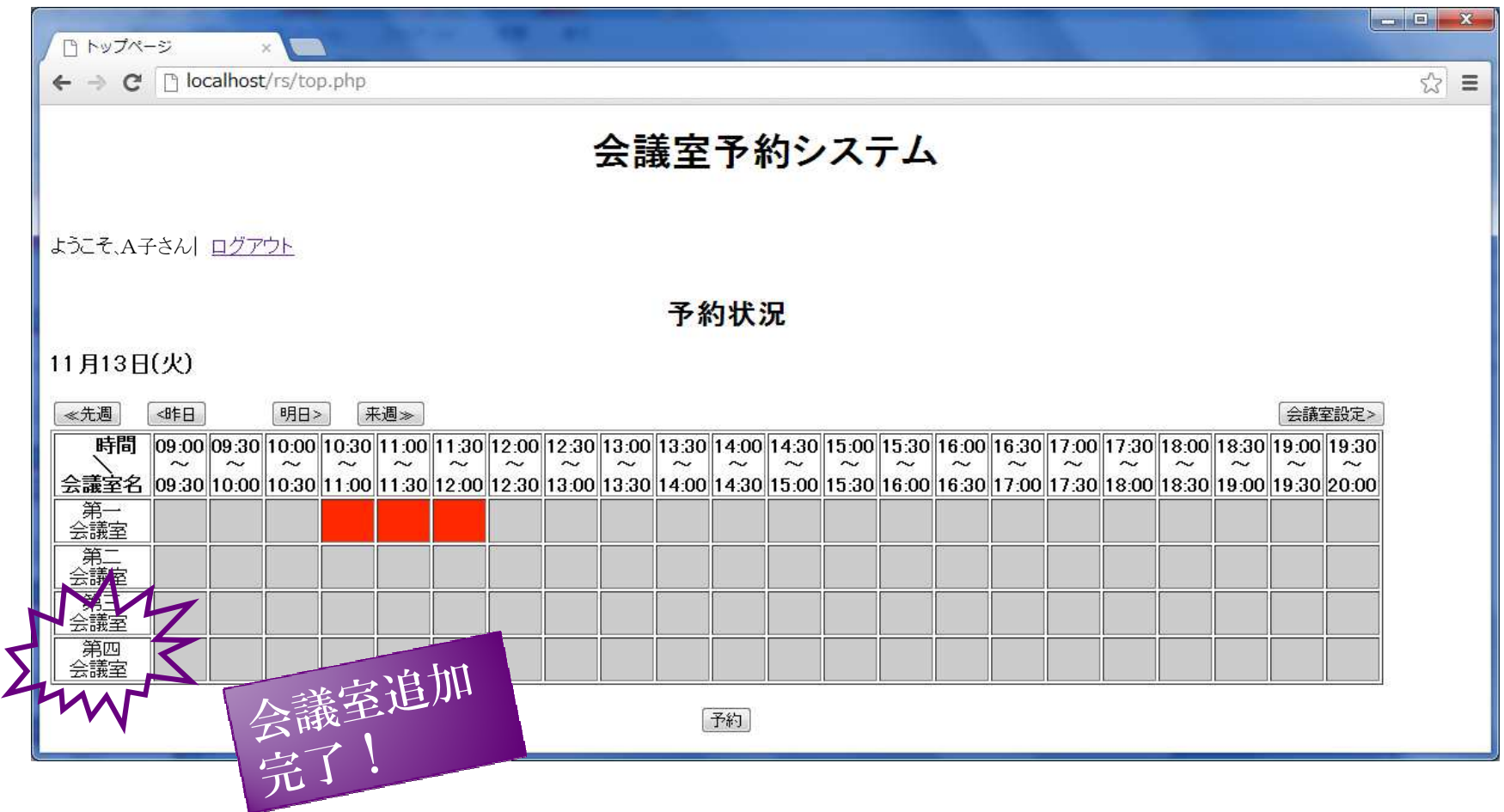

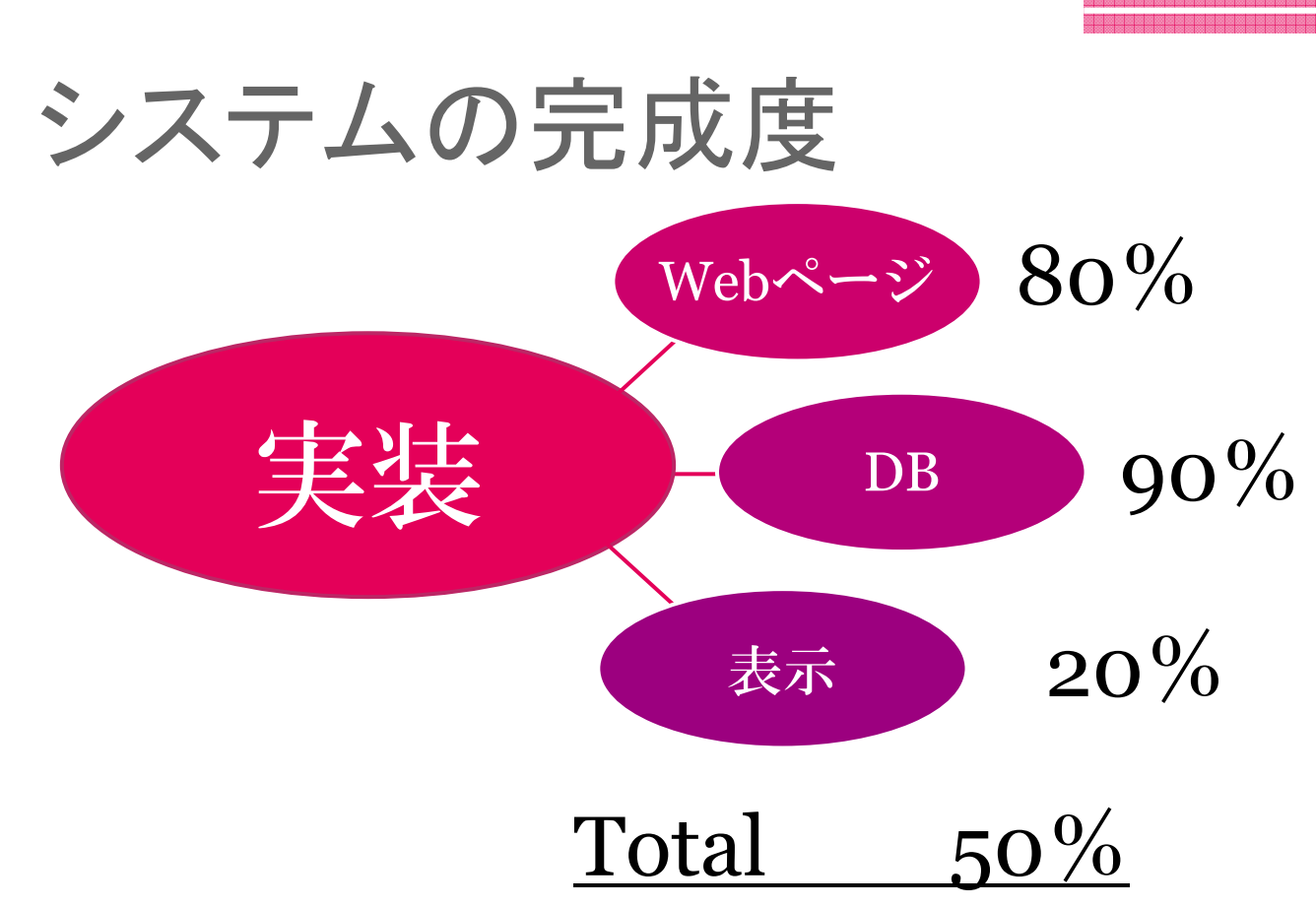

### 理由:

Webページ : 機能に必要な画面は完成。

DB・表示 : ユーザ、会議室に関してDBから反映させること ができた。しかし、予約情報に関してはできなかった。

<u>aannaan aan amaannaan ahaan ahaan ahaan ahaan ahaan ahaan ahaan ah</u>

まとめ チームイメーバ一から

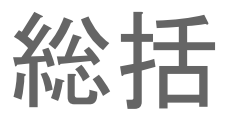

困難だったこと

•企画段階は、システムの顧客(会社員)ニーズが

イメージできなかったこと。

•講義でのPHP演習を、チームオリジナルのシステム制作において応用していくこと。

•何からやっていくのか作業の役割分担など、

自分達で考えて決めていくこと。

達成度 30%<br>•+分にチーム7

•十分にチームで各自の状況を共有していなく、各自が今何の作業をしているのかが分からなかったこと。

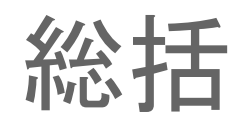

- • 成長した点
	- >画面の設計図や遷移図作成
	- > MySQLを用いたテーブル作成
	- > HTMLとPHPを組み合わせた Webページの作成結果
- • 難しかった、困難だった点
	- ①自分の作業にばかり集中してしまい、チームで話し合ったとき作業した内容が若干チームの意見から外れていた。
		- ②PHPの概念を理解するのに手間取ってしまった。もっと前から分からない点を先生やチームの人に聞きながら作業するべきだった。

③データベースのデータを反映させることが困難だった。

•達成度

▫ 完成まではまだ遠くゴールできなかった。

自己達成度60%

**Web**アプリケーション

開発の基礎を

身につけることが

**できた!!** 

# 総括

- • 困難だったこと
	- |さ1 1+14 ( / )1 115 ノラ卞 リ 1 周囲の進捗状況を見ながら自分の作業を進めること。
- $\bullet$   $\rightarrow$   $\bullet$  学んだこと
	- **금工 ◑ ለㅁ** 話す相手に対して客観的に要望や事実を伝えることの大切さを知った。
	- $\begin{array}{c} \Box \end{array}$  グループでシステムの一通りの開発工程を体験することで集団行動の難しさを知った。

# 総括

- • 困難だった点
	- "" PHPを使うのが初めてだったのでPHPの概念を理解す<br>スニムに共<del>当</del>レキ ることに苦労した。
- • 成長した点
	- $\Box$  Trian 分からない事を解決するために挑戦していくことが出来た。
- 136. NV 15 達成度
	- ང∩  $50\%$
	- ▫企画は明確なものを構想することができた
	- 先空分入り 못 Ҁ げいね ゚ ──™ ヽ゚ヿ゚゙ゟ゙゠゙゙゙゙゚゙゙゙゙゚゙゚゚゚゚ゟゖヸ 実装がうまくいかず完成させることが出来なかった。